# **GENERAL DYNAMICS**Mission Systems

Non-Proprietary Security Policy for the FIPS 140-2 Level 2 Validated

## **Fortress Mesh Points**

**April 4, 2017 Version 1.7** 

This security policy of General Dynamics Mission Systems, for the FIPS 140-2 validated Fortress Mesh Points (FMP), defines general rules, regulations, and practices under which the FMP was designed and developed and for its correct operation. These rules and regulations have been and must be followed in all phases of security projects, including the design, development, manufacture service, delivery and distribution, and operation of products.

Hardware:

**ES210: Tactical Mesh Point** 

**ES2440: High Capacity Mesh Point** 

ES520 (V1 & V2): Deployable Mesh Point

**ES820: Vehicle Mesh Point** 

Firmware: 5.4.5

## **REVISION HISTORY**

| Rev | <u>Date</u> | <u>Description</u>                                                                                                    |
|-----|-------------|----------------------------------------------------------------------------------------------------|
| 1.0 | May, 2016   | Initial Draft                                                                                                    |
| 1.1 | May, 2016   | Various updates and edits                                                                                                    |
| 1.2 | May, 2016   | Various updates and edits                                                                                                    |
| 1.3 | May, 2016   | Formatting changes                                                                                                    |
| 1.4 | May, 2016   | Minor updates and edits                                                                                                    |
| 1.5 | Sept, 2016  | Several updates in response to lab review.                                                                                                    |
| 1.6 | Feb, 2017   | Updates to: Section 3.0 Identification and Authentication Policy Section 4.0 Cryptographic Keys and CSP. Section 6.0 Physical Security Policy Section 7.0 FIPS Mode. Various TLS and RSA updates. |
| 1.7 | April, 2017 | Minor updates                                                                                                    |

## **Contents**

| 1.0 | INTRODUCTION                                        |    |
|-----|-----------------------------------------------------|----|
| 2.0 | IDENTIFICATION AND AUTHENTICATION POLICY            |    |
| 2.1 |                                                     |    |
| 2.2 | SERVICES                                            | 6  |
| 2.3 | AUTHENTICATION AND AUTHENTICATION DATA              | 6  |
| 2   | 2.3.1 Authentication Methods                        | 7  |
| 2   | 2.3.2 Authentication Server Methods                 | 8  |
| 2   | 2.3.3 Authentication Strength                       | 8  |
| 2   | 2.3.4 Administrative Accounts                       | 10 |
| 3.0 | CRYPTOGRAPHIC KEYS AND CSP                          | 11 |
| 3.1 | FOR MSP                                             | 11 |
| 3.2 | FOR RSN                                             | 12 |
| 3.3 | For IPsec                                           | 13 |
| 3.4 | For SSH                                             | 14 |
| 3.5 | CRITICAL SECURITY PARAMETERS                        | 15 |
| 3.6 | KNOWN ANSWER AND CONDITIONAL TESTS                  | 16 |
| 3   | 2.6.1 Known Answer Tests                            | 16 |
| 3   | 2.6.2 Conditional Tests                             | 19 |
| 3.7 |                                                     |    |
| 3.8 |                                                     |    |
| 4.0 | ACCESS CONTROL POLICY                               | 24 |
| 4.1 | ROLES AND ACCESS TO SERVICE                         |    |
| 4.2 | ROLES AND ACCESS TO KEYS OR CSPS                    | 25 |
| 4.3 | Zeroization                                         | 26 |
| 4.4 | Upgrades                                            | 26 |
| 4   | 4.4.1 Introduction                                  | 26 |
| 4   | 1.4.2 Selecting Software Image                      | 26 |
| 5.0 | PHYSICAL SECURITY POLICY                            |    |
| 5.1 | HARDWARE                                            |    |
| 5.2 | PHYSICAL BOUNDARY                                   | 27 |
| 5.3 | TAMPER EVIDENCE APPLICATION                         | 28 |
| 5.4 | TAMPER EVIDENCE INSPECTIONS                         | 28 |
| 5.5 |                                                     | -  |
| 6.0 | SECURITY POLICY FOR MITIGATION OF OTHER ATTACKS POI |    |
| 7.0 | FIPS MODE                                           |    |
| 8.0 | CUSTOMER SECURITY POLICY ISSUES                     |    |
| 9.0 | ACRONYMS                                            | 37 |

## LIST OF FIGURES AND TABLES

| Figure 1 Physical Boundary vs Cryptographic Boundary     | 27 |
|----------------------------------------------------------|----|
| Figure 2: ES2440 Tamper Evidence (2 screws)              | 29 |
| Figure 3: ES820 Tamper Evidence (3 screws)               | 30 |
| Figure 4: ES210 Tamper Evidence (2 screws)               | 31 |
| Figure 5: ES520 Version 1 Tamper Evidence (6 screws)     | 32 |
| Figure 6: ES520 Version 2 Tamper Evidence (3 screws)     | 32 |
| Table 1: Security Level of Security Requirements         | 5  |
| Table 2: Authentication Data                             | 7  |
| Table 3: Probability of guessing the authentication data | 9  |
| Table 4: MSP Keys                                        | 11 |
| Table 5: RSN Keys                                        | 12 |
| Table 6: IPsec Keys                                      | 13 |
| Table 7: SSH Crypto Keys                                 | 14 |
| Table 8: Other Keys and Critical Security Parameters     | 15 |
| Table 9: Known Answer Tests                              | 16 |
| Table 10 Conditional Tests                               | 19 |
| Table 11 Certifications                                  | 20 |
| Table 12: Roles each Service is authorized to perform    | 24 |
| Table 13: Roles who have Access to Keys or CSPs          | 25 |
| Table 14: Defaults and Zeroization                       | 26 |
| Table 15: Recommended Physical Security Activities       | 28 |
| Table 16. Acronyms                                       | 37 |

## 1.0 Introduction

Security policy for General Dynamics Mission Systems' Fortress Mesh Point product line.

The individual FIPS 140-2 security levels for the FMP are as follows:

**Table 1: Security Level of Security Requirements** 

| Security Requirement Security             | Level |
|-------------------------------------------|-------|
| Cryptographic Module Specification        | 2     |
| Cryptographic Module Ports and Interfaces | 2     |
| Roles, Services, and Authentication       | 2     |
| Finite State Model                        | 2     |
| Physical Security                         | 2     |
| Operational Environment                   | N/A   |
| Cryptographic Key Management              | 2     |
| EMI/EMC                                   | 2     |
| Self-Tests                                | 2     |
| Design Assurance                          | 3     |
| Mitigation of Other Attacks               | 2     |

## 2.0 Identification and Authentication Policy

The TOE supports up to 10 total users that can be defined. Each user is assigned a role as defined below.

#### 2.1 Role-based Authentication

There are three Crypto Officer Roles. Please note that the configuration model supports assigning the roles below to users defined below. In this case, the role is a property of a defined user.

When creating a Crypto Officer, one of the roles described below must be selected along with a unique username and password. Although each operator has a unique username and password, since selecting a role is also required, therefore this system should be considered as having role-based authentication.

## Crypto Officer Roles

- Log Viewer: account users can view only high-level system health indicators and only those log messages unrelated to configuration changes.
- Maintenance<sup>1</sup>: account users can view complete system and configuration information and perform a few administrative functions but cannot make configuration changes.
- o Administrator: the main manager/administrator of the FMP.

#### User Roles

There are three User Roles.

- MSP End User: This role will utilize another MSP secure controller to establish a secure connection over an untrusted network.
- RSN End User: This role will utilize either a RSN (802.11i) secure client loaded on a workstation or a RSN (802.11i) secure controller like a VPN to establish a secure connection over an untrusted network.
- IPsec End User: This role will utilize either an IPsec/L2TP client loaded on a workstation or an IPsec/L2TP controller like a VPN to establish a secure connection.

#### 2.2 Services

The following list summarizes the services that are provided by the FMP:

- Encrypt/Decrypt (MSP | RSN | IPsec) PDU Services: use the encryption services of the FMP for passing of data.
- Show Status: observe status parameters of the FMP.
- View Log: view log messages.
- Write Configuration: change parameters in the FMP including changing the FIPS Mode, Bypass Setting, Zeroization and setting passwords;
- Read Configuration: read parameters in the FMP
- Diagnostic: execute some network diagnostic and self-tests services of the FMP;
- Upgrade: Upgrade the unit with a new release of firmware.

## 2.3 Authentication and Authentication Data

All roles must be authenticated before they can use module services. This can be processed either internally by the module or externally using an EAP authentication server.

<sup>&</sup>lt;sup>1</sup> The Maintenance User is a CO and is not the same as a maintenance user as defined in FIPS 140-2.

#### 2.3.1 Authentication Methods

All roles must be authenticated if they use FMP services.

For Crypto-Officer authentication, a User Name and Password must be presented. The module forces the Crypto-Officer to change the default password at first login. The FMP will not accept new passwords that do not meet specified requirements.

A Crypto Officer can utilize two secure communication methods to access the FMP:

- Directly connected terminal
- Secure SSH (SSH-2.0-OpenSSH\_5.8) connection

A Crypto Officer can apply up to nine rules for administrative passwords that allow stronger passwords. These can be reviewed in the User Guide. Both modules having the same Access ID authenticate the MSP user. The RSN End User will use either a Shared Secret or will be authenticated by the use of an external EAP Server (i.e. RADIUS). The Authentication Data for each of these roles are shown in following table.

**Table 2: Authentication Data** 

| Operator               | Type of<br>Authentication | Connect Using     | Authentication Data                                                                                   |
|------------------------|---------------------------|-------------------|----------------------------------------------------------------------------------------------------|
| Log Viewer             | Password                  | Direct<br>Connect | The possible character space is 91 characters and the password length is between 8 and 32 characters. |
|                        |                           | Secure SSH        | (The default Log Viewer settings require a minimum of 15 characters).                                 |
| Maintenance            | Password                  | Direct<br>Connect | The possible character space is 91 characters and the password length is between 8 and 32 characters. |
|                        |                           | Secure SSH        | (The default Maintenance settings require a minimum of 15 characters).                                |
| Administrator          | Password                  | Direct<br>Connect | The possible character space is 91 characters and the password length is between 8 and 32 characters. |
|                        |                           | Secure SSH        | (The default Administrator settings require a minimum of 15 characters).                              |
| MSP End User           | Access ID                 | MSP               | 16-byte Access ID when in FIPS Mode. (In non-FIPS mode, users may select 8-bytes.                     |
| RSN End User           | Secret                    | RSN               | FIPS mode requires a 64 byte hexadecimal string (256 bits).                                           |
|                        | ECDSA                     | RSN               | Certificate base authentication supports ECDSA P-256 and ECDSA P-384.                                 |
| IPsec/L2TP End<br>User | Secret                    | IPsec/L2TP        | FIPS mode requires a 32-256 byte hexadecimal string (128-1024 bits).                                  |
|                        | ECDSA                     | IPsec/L2TP        | Certificate base authentication supports ECDSA P-256 and ECDSA P-384.                                 |

#### 2.3.2 Authentication Server Methods

The Crypto Officer can also be authenticated by using an Authentication Server. The Authentication Server can be the one built into the FMP, one on another FMP or it can be an external Authentication Server.

The service(s) available are determined by the FMP's configuration for authentication services as determined by the settings in Authentication Servers and/or Local Authentication.

To use an external server (RADIUS) for administrator authentication, it must be configured to use General Dynamic's Fortress Vendor-Specific Attributes (see User Guide for more information).

## 2.3.3 Authentication Strength

The probability of guessing the authentication data is shown in following table.

| Mechanism                                             | Role           | Strength of Mechanism                                                                                                    |
|-------------------------------------------------------|----------------|----------------------------------------------------------------------------------------------------|
| Username &                                            | Administrator  | The FMP requires that all variants of the Crypto Officer manually enter the username and password.                                                                                             |
| Password                                              | Maintenance    | There are 91 distinct characters allowed in the password, and the password may be between 8 and 32 characters.                                                                                 |
|                                                       | Log Viewer     | Assuming the low end of that range (8 chars), the probability of a successful random guess is 1 in 91 <sup>8</sup> attempts. (or 1 in 4.70E+15)                                                |
|                                                       |                | The FMP authentication channels support at most 400 authentications attempt per sec. The probability of a successful random guess within one minute is: (4.70E+15/ (400*60)) or 1 in 1.96E+11. |
|                                                       |                | Note: The maximum number of login attempts can be set between 1 and 9 and lockout duration between 0 and 60 minutes.                                                                           |
| MSP Shared<br>Secret                                  | MSP End User   | The MSP shared secret is a 16 byte (128 bit) value. The probability of a random match is 1 in 2^128, or 3.40E+38.                                                                              |
|                                                       |                | The FMP authentication channels support at most 400 authentications attempt per sec. The probability of a successful random guess within one minute is: (3.40E+38/ (400*60)) or 1 in 1.42E+34. |
| RSN Shared RSN End User FIPS mode requires the Secret |                | FIPS mode requires the RSN shared secret be entered as a 64 byte hexadecimal string (256 bits).                                                                                                |
|                                                       |                | The probability of a random match is 1 in 2^256, or 1.16E+77.                                                                                                    |
|                                                       |                | The FMP authentication channels support at most 400 authentications attempt per sec. The probability of a successful random guess within one minute is: (1.16E+77/(400*60)) or 1 in 4.82E+72.  |
| IPsec Shared                                          | IPsec End User | FIPS mode requires the IPsec shared secret be entered as (32-256) byte hexadecimal string.                                                                                                    |
| Secret                                                |                | Assuming the shortest length (32 hexadecimal string) that converts to 128-bits. The probability of a successful random guess is 1 in 2^128, or 3.40E+38.                                       |
|                                                       |                | The FMP authentication channels support at most 400 authentications attempt per sec. The probability of a successful random guess within one minute is: (3.40E+38/ (400*60)) or 1 in 1.42E+34. |
| Certificate<br>Based                                  | RSN End User   | Certificate base authentication supports ECDSA P-256 and ECDSA P-384.                                                                                                    |
| Dascu                                                 | IPsec End User | For ECDSA P-256 the security bit strength is 128 bits, which means the probability of a random attempt succeeding is 1 in 2^128, or 3.40E+38.                                                  |
|                                                       |                | The FMP authentication channels support at most 400 authentications attempt per sec. The probability of a successful random guess within one minute is: (3.40E+38/ (400*60)) or 1 in 1.42E+34. |

Table 3: Probability of guessing the authentication data

#### 2.3.4 Administrative Accounts

The users are configured by adding administrative accounts to a Role. These are configured through the CLI. For instance the product can have multiple administrative accounts each having a unique Username and Password and each being assigned to a particular role (i.e., Log Viewer, Maintenance or Administrator). When a user is logged into the FMP he will have all the rights of the Role he has been assigned.

## 3.0 Cryptographic Keys and CSP

Keys and CSPs generated in non-FIPS mode cannot be used in FIPS mode, or vice versa. The FMP will require the admin to reboot the box after FIPS mode is enabled or disabled.

#### 3.1 For MSP

The FMP contains a number of cryptographic keys and Critical Security Parameters (CSP) for MSP as shown in the following table. All keys are generated using FIPS approved algorithms and methods as defined in SP800-56A. All keys are kept in RAM in plaintext, zeroized when unit reboots, and are never stored to disk.

**Table 4: MSP Keys** 

| Key                                        | Key Type                                       | Generation                                                                                     | Use                                                                                                    | Implementation(s)                                                                                      |
|--------------------------------------------|------------------------------------------------|------------------------------------------------------------------------------------------------|----------------------------------------------------------------------------------------------------|----------------------------------------------------------------------------------------------------|
| Module Secret Key<br>(Hardkey)             | AES-CBC: 128,<br>192, or 256 bit.              | Uses manually entered or generated Access ID (128 bits) as input for the SP 800-90A HMAC DRBG. | Used to encrypt static Diffie-Hellman public key requests and responses over the wire.                                          | Fortress Cryptographic<br>Implementation (Cryptlib)<br>Fortress Cryptographic<br>Implementation (FPGA) |
| Static Private Key                         | Diffie-Hellman: 256<br>bits<br>ECDH: 384 bits  | Automatically generated using the SP 800-90A HMAC DRBG.                                        | Along with received Diffie-Hellman<br>Static Public Key from partner is used<br>to generate the Static Secret Encryption<br>Key | Fortress Cryptographic Implementation (Cryptlib)                                                       |
| Static Public Key                          | Diffie-Hellman: 2048<br>bits<br>ECDH: 384 bits | Automatically generated using Diffie-Hellman or ECDH.                                          | Sent to communicating Module in a packet is encrypted with HardKey.                                                             | Fortress Cryptographic<br>Implementation (Cryptlib)                                                    |
| Static Secret<br>Encryption Key            | AES-CBC: 128,<br>192, or 256 bit.              | Automatically generated using Diffie Hellman or ECDH.                                          | Used to encrypt dynamic public key requests and responses over the wire.                                                        | Fortress Cryptographic<br>Implementation (Cryptlib)<br>Fortress Cryptographic<br>Implementation (FPGA) |
| Dynamic Private<br>Key                     | Diffie-Hellman: 256<br>bits<br>ECDH: 384 bits  | Automatically generated using the SP 800-90A HMAC DRBG.                                        | Along with received Dynamic Public<br>Key from partner is used to generate<br>the Dynamic Secret Encryption Key                 | Fortress Cryptographic Implementation (Cryptlib)                                                       |
| Dynamic Public Key                         | Diffie-Hellman:<br>2048 bits<br>ECDH: 384 bits | Automatically generated using Diffie-Hellman or ECDH.                                          | Sent to communicating module in a packet encrypted with the Static Secret Encryption Key                                        | Fortress Cryptographic<br>Implementation (Cryptlib)                                                    |
| Dynamic Secret<br>Encryption Key<br>(DKey) | AES-CBC: 128,<br>192, or 256 bit.              | Automatically generated using Diffie Hellman or ECDH.                                          | Used to encrypt all packets between two communicating Modules over the wire                                                     | Fortress Cryptographic<br>Implementation (Cryptlib)<br>Fortress Cryptographic<br>Implementation (FPGA) |
| Static Group Key<br>(SGK)                  | AES-CBC: 128,<br>192, or 256 bit.              | See Below for Full Text.  Generated using the SP 800-90A  HMAC DRBG.                           | Used to encrypt user-data frames until the unicast Dynamic Secret Encryption Key is computed.                                   | Fortress Cryptographic<br>Implementation (Cryptlib)<br>Fortress Cryptographic<br>Implementation (FPGA) |

The static group key (SGK) computation must be deterministic. That is, each node joining the network specified by the Access ID must be able to compute the same static group key without communicating with other nodes on the network. This means that the SGK must be determined solely based on the Access ID for the network.

Note that the static group key (SGK) is generated by using the Access ID (128 bits) merged with a MSP constant to seed an instance of an SP800-90A DRBG. .

Since the Access ID is 128 bits, this means that there is at most 128 bits of entropy in the static group key.

#### 3.2 For RSN

An RSN or 802.11i wireless secure LAN can use either a PSK or an EAP generated master key. If a PSK is used, each peer must configure the correct hex value. This PSK becomes the Master Key. If the EAP method is used, the Master Key is generated through the EAP process and it's correctly given to both the Client and FMP.

RSN are FIPS capable portions of the IEEE 802.11 specification for wireless LAN networks. The keys for RSN are shown in the following table.

AES-CCMP uses AES-CCM (allowed) in the 802.11i protocols (allowed). IEEE802.11i protocols are allowed in FIPS mode. Please see IG 7.2

## All keys are kept in RAM in plaintext, zeroized when unit reboots, and are never stored to disk

**Table 5: RSN Keys** 

| Key                                | Кеу Туре                                                                                                    | Generation                                                                                                    | Use                                                                                                    | Implementation(s                                                                                       |
|------------------------------------|----------------------------------------------------------------------------------------------------|----------------------------------------------------------------------------------------------------|----------------------------------------------------------------------------------------------------|----------------------------------------------------------------------------------------------------|
| Pairwise<br>Master Key<br>(PMK)    | HMAC-SHA256                                                                                                    | Using the key generation procedure as defined in the IEEE 802.11 specification.  PSK(manual entered password).  OR  EAP Method: PMK is created using key material generated during EAP authentication., | Authentication<br>and to derive<br>(PTK)                                                                                                    | Fortress Cryptographic<br>Implementation (Cryptlib)                                                    |
| Pairwise<br>Transient<br>Key (PTK) | For AES-CCM, 384<br>bit key comprised<br>of three 128 bit<br>keys: Data<br>Encryption/Integrity<br>key, EAPOL-Key<br>Encryption key,<br>and EAPOL-Key<br>Integrity key.                   | PRF( PMK   AP nonce  STA nonce   AP MAC STA MAC ) PRF = RSN KDF CAVP #112                                                                                                    | Provides a set of<br>keys used to<br>protect link<br>between end<br>user station and<br>FMP.                                                                              | Fortress Cryptographic<br>Implementation (Cryptlib)<br>Fortress Cryptographic<br>Implementation (FPGA) |
| Group<br>Master Key<br>(GMK)       | SP 800-90A DRBG<br>Generated 256 bit<br>key.                                                                                                    | Using the key generation procedure as defined in the IEEE 802.11 specification.  Random number generated on the AP via SP 800-90A DRBG.                                                                 | Used to derive (GTK).                                                                                                    | Fortress Cryptographic<br>Implementation (Cryptlib)                                                    |
| Group<br>Transient<br>Key (GTK)    | For RSN/TKIP and WPA, AES 256 bit key comprised of two 128 bit keys: Group Encryption key and Group Integrity key.  For AES-CCM, 128 bit key comprised of Group Encryption/Integrity key. | PRF(GMK   APMac   GNonce)  PRF = RSN KDF CAVP #112                                                                                                    | Used to protect multicast and broadcast (group) messages sent from FMP to associated end user station  The AP sends the new GTK to each STA in the network using the PTK. | Fortress Cryptographic<br>Implementation (Cryptlib)<br>Fortress Cryptographic<br>Implementation (FPGA) |

#### 3.3 For IPsec

An IPsec tunnel is created over an established AES encrypted RSN/802.11i wireless secure link. If the connection is over the external Ethernet port then the IPsec tunnel is established over the current networking environment. Please note, no parts of the IPsec protocol, other than the KDF, have been tested by the CAVP.

The AES-GCM IV is implemented as a 64-bit deterministic value which does not repeat per encryption key, this method is compliant with IG A.5 & Section 8.2.1 of SP800-38D.

Only IPsec ECC keys are FIPS compliant, RSA keys are not permitted in FIPS mode.

Refer to section '7.0 FIPS Mode' regarding FIPS required IPsec settings.

## All keys are kept in RAM in plaintext, zeroized when unit reboots, and are never stored to disk

**Table 6: IPsec Keys** 

| Key                  | Key Type                                     | Generation                                                                                  | Use                                                                      | Implementation(s                                                                                                    |
|----------------------|----------------------------------------------|---------------------------------------------------------------------------------------------|--------------------------------------------------------------------------|----------------------------------------------------------------------------------------------------|
| DH Private Key       | ECDH: 256/384 bits                           | Seed is automatically pulled from SP 800-90A DRBG                                           | Used to calculate the DH Key                                             | Fortress<br>Cryptographic SSL                                                                                                    |
| DH Public Key        | ECDH: 256/384 bits                           | The DH Private Key is fed to the Diffie-Hellman function to automatically generate this key | Used for digital signature to authenticate the peer                      | Fortress<br>Cryptographic SSL                                                                                                    |
| ECDSA Private<br>Key | ECDSA: 256/384 bits                          | Seed is automatically pulled from SP 800-90A DRBG                                           | Used to calculate the ECDSA certificate Key                              | Fortress<br>Cryptographic SSL                                                                                                    |
| ECDSA Public<br>Key  | ECDSA: 256/384 bits                          | The ECDSA Private Key is fed to the ECDSA function to automatically generate this key       | Used for digital signature to authenticate the peer                      | Fortress<br>Cryptographic SSL                                                                                                    |
| IKE-SKEYSEED         | HMAC-SHA256 or<br>HMAC-SHA384<br>Sz=(7*hash) | IKE-KDF (CAVP #937) As defined in SP800-135r1 Section 4.1 Internet Key Exchange             | Generate IPsec SAs for ESP traffic                                       | Fortress Cryptographic Implementation (Cryptlib) for hmac Fortress KAS Implementation for KDF Fortress Cryptographic Implementation (FPGA) |
| PSK                  | Manual by admin per peer. (128bit – 1024bit) | Admin may manually configure a pass-phrase.                                                 | Used for peer authentication, alternative to certificate authentication. | Fortress<br>Cryptographic<br>Implementation<br>(Cryptlib)                                                                                  |
| Session Key          | AES-GCM: 256 bits                            | Diffie-Hellman generated shared secret.                                                     | Used to encrypt/decrypt packets.                                         | Fortress<br>Cryptographic SSL                                                                                                    |

## 3.4 For SSH

The SSH (SSH-2.0-OpenSSH\_5.8) protocol uses the cryptographic algorithms of the OpenSSH protocol. The cryptographic keys for SSH are shown in the following table. Please note, no parts of the SSH protocol, other than the KDF, have been tested by the CAVP.

All keys are kept in RAM in plaintext, zeroized when unit reboots, and are never stored to disk

**Table 7: SSH Crypto Keys** 

| Key                  | Кеу Туре                            | Generation                                                                                       | Use                                                                                                    | Implementation(s                                                            |
|----------------------|-------------------------------------|--------------------------------------------------------------------------------------------------|----------------------------------------------------------------------------------------------------|-----------------------------------------------------------------------------|
| ECDSA Private<br>Key | ECDSA KEY 256 & 384 bits            | Generated via openssl upon the 1 <sup>st</sup> boot after a factory reset.                       | The private key is used to generate signatures.                                                          | Fortress Cryptographic -SSL                                                 |
| ECDSA Public<br>Key  | ECDSA KEY<br>256 & 384 bits         | Generated via openssl upon the 1 <sup>st</sup> boot after a factory reset.                       | The public key is used to verify signatures.                                                             | Fortress Cryptographic -SSL                                                 |
| SSH Key Block        | SSH KDF key block<br>(SHA1, SHA256) | SSH-KDF (CAVP #938) as<br>defined in SP800-135r1<br>Section 5.2 (SSH Key<br>Derivation Function) | The Key Block is the keying material that is generated for the AES encryption key.  Encrypt Data Packets | Fortress Cryptographic- SSL (for hash) Fortress KAS Implementation for KDF. |

## 3.5 **Critical Security Parameters**

There are other critical security parameters present in the FMP as shown in the following table.

The non-volatile CSPs are stored encrypted and are zeroized when the FMP is restored to factory default; the volatile CSPs are stored in plaintext and are zeroized when the unit is rebooted.

**Table 8: Other Keys and Critical Security Parameters** 

| CSP                        | Non-<br>Volatile<br>Storage | Туре                     | Generation                                                                                                    | Use                                                                      | Implementation(s)                                                  |
|----------------------------|-----------------------------|--------------------------|----------------------------------------------------------------------------------------------------|--------------------------------------------------------------------------|--------------------------------------------------------------------|
| Access ID 32<br>Hex Digits | Y                           | Seed                     | This key can be generated or entered by the CO.  The administrator should use an approved DRBG when in FIPS Mode.  Auto generation uses an instance of SP800-90A DRBG. | MSK, SGK & privD-H Group<br>key component and used for<br>authentication | Admin provided or Fortress Cryptographic Implementation (Cryptlib) |
| Log Viewer<br>Password     | Y                           | Password<br>SHA256       | 8 to 32 Characters,<br>entered by the Crypto<br>Officer                                                                                                    | To authenticate the Log<br>View                                          | Fortress Cryptographic Implementation (Cryptlib)                   |
| Maintenance<br>Password    | Y                           | Password<br>SHA256       | 8 to 32 Characters,<br>entered by the Crypto<br>Officer                                                                                                    | To authenticate the maintenance user                                     | Fortress Cryptographic Implementation (Cryptlib)                   |
| Administrator<br>Password  | Υ                           | Password<br>SHA256       | 8 to 32 Characters,<br>entered by the Crypto<br>Officer                                                                                                    | To authenticate the Administrator                                        | Fortress Cryptographic Implementation (Cryptlib)                   |
| Firmware<br>Upgrade Key    | Y                           | RSA Public Key<br>SHA256 | Public RSA key (2048-<br>bit) used to validate the<br>signature of the firmware<br>upgrade image that has<br>been loaded from an<br>external workstation.              | Verify the signature that is attached to the upgrade package             | Fortress Cryptographic SSL                                         |
| Firmware Load<br>Key       | Y                           | RSA Public Key<br>SHA256 | Public RSA key (2048-<br>bit) used to validate the<br>signature of the<br>firmware image that has<br>been loaded from the<br>internal flash drive at<br>boot time.     | Verify the signature that is attached to the firmware load package       | Fortress Cryptographic SSL                                         |
| HMAC DRBG<br>entropy       | N                           | Seed                     | Automatically Generated<br>by NDRNG.<br>Size=2*Configured<br>Security Strength                                                                                         | Entropy used as input to SP<br>800-90A HMAC DRBG                         | Fortress Cryptographic Implementation (Cryptlib)                   |
| HMAC DRBG V<br>Value       | N                           | Counter                  | Automatically generated by DRBG                                                                                                    | Internal V value used as part of SP 800-90A HMAC DRBG                    | Fortress Cryptographic Implementation (Cryptlib)                   |
| HMAC DRBG<br>Key           | N                           | Seed                     | Automatically generated<br>by DRBG<br>Size=2*Configured<br>Security Strength                                                                                           | Key value used for the<br>HMAC of the SP 800-90A<br>HMAC DRBG            | Fortress Cryptographic Implementation (Cryptlib)                   |
| HMAC DRBG init_seed        | N                           | Seed                     | Automatically generated<br>by NDRNG<br>Size=2*Configured<br>Security Strength                                                                                          | Initial seed value used in SP<br>800-90A HMAC DRBG                       | Fortress Cryptographic Implementation (Cryptlib)                   |

## Security Policy for the Fortress Mesh Point

| HMAC DRBG entropy    | N | Seed    | Automatically Generated by NDRNG       | Entropy used as input to SP<br>800-90A HMAC DRBG      | Fortress Cryptographic SSL |
|----------------------|---|---------|----------------------------------------|-------------------------------------------------------|----------------------------|
|                      |   |         | Size=2*Configured<br>Security Strength |                                                       |                            |
| HMAC DRBG V<br>Value | N | Counter | Automatically generated by DRBG        | Internal V value used as part of SP 800-90A HMAC DRBG | Fortress Cryptographic SSL |
| HMAC DRBG<br>Key     | N | Seed    | Automatically generated by DRBG        | Key value used for the<br>HMAC of the SP 800-90A      | Fortress Cryptographic SSL |
|                      |   |         | Size=2*Configured<br>Security Strength | HMAC DRBG                                             |                            |
| HMAC DRBG init_seed  | N | Seed    | Automatically generated by NDRNG       | Initial seed value used in SP<br>800-90A HMAC DRBG    | Fortress Cryptographic SSL |
|                      |   |         | Size=2*Configured<br>Security Strength |                                                       |                            |

## 3.6 Known Answer and Conditional Tests

## 3.6.1 Known Answer Tests

This section describes the known answer tests run on the system. The tests are organized by module against which they are run.

**Table 9: Known Answer Tests** 

| Known Ansv   | wer Tests for CRYPTLIB                                                                                                    |
|--------------|----------------------------------------------------------------------------------------------------|
| Algorithm    | Modes/States/Key sizes/                                                                                                    |
| AES          | ECB(e/d; 128,192,256);<br>CBC(e/d; 128,192,256)                                                                                                    |
| SHS          | SHA-1 (BYTE-only) SHA-256 (BYTE-only) SHA-384 (BYTE-only) SHA-512 (BYTE-only)                                                                                                    |
| НМАС         | HMAC-SHA1 (Key Sizes Ranges Tested: KS=BS) SHS HMAC-SHA256 (Key Size Ranges Tested: KS=BS) SHS HMAC-SHA384 (Key Size Ranges Tested: KS=BS) SHS HMAC-SHA512 (Key Size Ranges Tested: KS=BS) SHS |
| DRBG 800-90A | Hash Based DRBG [ HMAC_DRBG: SHA256, SHA512 ]                                                                                                    |

| Known Answer Tests for KAS |                             |  |
|----------------------------|-----------------------------|--|
| DH                         | DH (Key sizes tested: 2048) |  |

| Security Policy for the Fortress Mesh Point                                                                                               |                                                                                                    |  |  |  |  |  |  |  |
|----------------------------------------------------------------------------------------------------|----------------------------------------------------------------------------------------------------|--|--|--|--|--|--|--|
| ECDH                                                                                                    | ECDH-secp ( Key Size Range: 384 bits)                                                                                                    |  |  |  |  |  |  |  |
|                                                                                                    |                                                                                                    |  |  |  |  |  |  |  |
| Known Ans                                                                                                    | swer Tests for FPGA                                                                                                    |  |  |  |  |  |  |  |
| The FPGA alg                                                                                                    | gorithms are tested indirectly with packet KAT tests.                                                                                       |  |  |  |  |  |  |  |
| (Encrypt; Decrypt) for each ( MSP-Legacy, MSP-Suite B, ESP-Suite B, CCMP)                                                                 |                                                                                                    |  |  |  |  |  |  |  |
| Algorithm                                                                                                    | Modes/States/Key sizes/                                                                                                    |  |  |  |  |  |  |  |
| AES                                                                                                    |                                                                                                    |  |  |  |  |  |  |  |
| HMAC                                                                                                    | HMAC-SHA1 (Key Sizes Ranges Tested: KS <bs (="" )="" hmac-sha384="" key="" ks<bs="" ranges="" shs="" shs<="" size="" td="" tested:=""></bs> |  |  |  |  |  |  |  |
| Known Ans                                                                                                    | swer Tests for OPENSSL                                                                                                    |  |  |  |  |  |  |  |
| Algorithm                                                                                                    | Modes/States/Key sizes/                                                                                                    |  |  |  |  |  |  |  |
| AES                                                                                                    | ECB(e/d: 128)                                                                                                    |  |  |  |  |  |  |  |
| SHS                                                                                                    | SHA-1 (BYTE-only) SHA-256 (BYTE-only) SHA-384 (BYTE-only) SHA-512 (BYTE-only)                                                               |  |  |  |  |  |  |  |
| HMAC-SHA1 (Key Sizes : 160 ) SHS HMAC-SHA256 (Key Sizes : 160 ) SHS HMAC-SHA384 (Key Sizes : 160 ) SHS HMAC-SHA512 (Key Sizes : 160 ) SHS |                                                                                                    |  |  |  |  |  |  |  |
| RSA                                                                                                    | ALG[RSASSA-PKCS1_V1_5]; SIG(gen); SIG(ver); 2048 , SHS: SHA-256                                                                             |  |  |  |  |  |  |  |
| ECDSA                                                                                                    | Sig(gen);Sig(ver);secp256r1 (P-284) Sig(gen);Sig(ver);secp384r1(P-384)                                                                      |  |  |  |  |  |  |  |
| DSA                                                                                                    | Sig(gen);Sig(ver)                                                                                                    |  |  |  |  |  |  |  |
|                                                                                                    | (SHA384 Key:2048)                                                                                                    |  |  |  |  |  |  |  |

## Security Policy for the Fortress Mesh Point

| DRBG 800-90A | Hash Based DRBG:                      |
|--------------|---------------------------------------|
|              | [SHA-1 , SHA-256 , SHA-384, SHA-512 ] |
|              |                                       |
|              |                                       |
|              |                                       |

## 3.6.2 Conditional Tests

This section describes the conditional tests run on the system.

**Table 10 Conditional Tests** 

| Tests                                                                                                    | Condition                                                                                         |
|----------------------------------------------------------------------------------------------------|---------------------------------------------------------------------------------------------------|
| 'Known Answer Tests' ( Table 8)                                                                                                    | Power on self-test; FIPS mode change; Any security policy change                                  |
| Firmware Integrity Upgrade Test                                                                                                    | Firmware upgrade.                                                                                 |
| RSA SIG(ver); 2048 , SHS: SHA-256                                                                                                    |                                                                                                   |
| Firmware Integrity Load Test                                                                                                    | Firmware image loaded at boot time.                                                               |
| RSA SIG(ver); 2048 , SHS: SHA-256                                                                                                    |                                                                                                   |
| Pairwise Consistency Tests:  RSA( ALG[RSASSA-PKCS1_V1_5]  SIG(gen); SIG(ver); 2048 , SHS: SHA-1  DH(2048)  ECDH(secp384)  ECDSA( [gen,ver], [secp256,secp384], [sha1])  | Power on self-test; FIPS mode change; Any security policy change                                  |
| MSP Bypass Test                                                                                                    | Power on self-test; FIPS mode change; Change to the bypass mode Initialization of MSP peer        |
| CCMP Bypass Test                                                                                                    | Power on self-test; FIPS mode change; Change to the bypass mode Wireless interface initialization |
| ESP Bypass Test                                                                                                    | Power on self-test; FIPS mode change; Change to the bypass mode                                   |
| Random Number Generation:  NDRNG  DRBG (Performs the HMAC_DRBG Health tests (Instantiate, Generate, and Reseed) as described in SP800-90A Section 11.3 Health Testing). | Power on self-test; Every generation of a random number                                           |

## 3.7 Algorithm Certifications

This section describes the current list of certified algorithms and their certification numbers.

**Table 11 Certifications** 

| ALGO | Cert # | Crypto<br>Implementatio<br>n                             | Standard                             | Use                                                     | Operational<br>Environment                                 | Modes                                                                                                    |
|------|--------|----------------------------------------------------------|--------------------------------------|---------------------------------------------------------|------------------------------------------------------------|----------------------------------------------------------------------------------------------------|
| AES  | 1519   | Fortress<br>Cryptographic<br>Implementation<br>V2.0      | FIPS 197<br>SP 800-38A               | Encrypt/Decrypt<br>IPsec, WPA2,MSP                      | RMI Alchemy MIPS<br>Processor<br>Broadcom XLS<br>Processor | ECB (e/d; 128 , 192 , 256 )<br>CBC ( e/d; 128 , 192 , 256 );                                                                         |
|      | 1520   | Fortress<br>Cryptographic<br>Implementation<br>FPGA V2.0 | FIPS 197<br>SP 800-38A<br>SP 800-38D | Encrypt/Decrypt<br>IPsec, WPA2,MSP                      | Xilinx Spartan<br>FPGA                                     | CBC (e/d; 128, 192, 256)<br>GCM (e/d;KS: 128 ,256 )<br>CCM (KS: 128 )                                                                |
|      | 3506   | Fortress<br>Cryptographic<br>Implementation<br>SSL V2.1  | FIPS 197<br>SP 800-38A               | Encrypt/Decrypt  IPsec (IKE)  WPA2 (establishment)  SSH | RMI Alchemy MIPS<br>Processor<br>Broadcom XLS<br>Processor | ECB (e/d; 128, 192, 256)  CBC (e/d; 128, 192, 256)  CFB8 (e/d; 128, 192, 256)  CFB128 (e/d; 128, 192, 256)  OFB (e/d; 128, 192, 256) |
| SHS  | 1357   | Fortress<br>Cryptographic<br>Implementation<br>V2.0      | FIPS 180-4                           | Message Digest  IPsec, WPA2,MSP                         | RMI Alchemy MIPS<br>Processor<br>Broadcom XLS<br>Processor | SHA-1 (BYTE-only) SHA-256 (BYTE-only) SHA-384 (BYTE-only) SHA-512 (BYTE-only)                                                        |
|      | 1358   | Fortress<br>Cryptographic<br>Implementation<br>FPGA V2.0 | FIPS 180-4                           | Message Digest IPsec, WPA2,MSP                          | Xilinx Spartan<br>FPGA                                     | SHA-1 (BYTE-only)<br>SHA-384 (BYTE-only)                                                                                             |

|       | 2891       | Fortress<br>Cryptographic<br>Implementation<br>SSL V2.1  | FIPS 180-4 | Message Digest  IPsec, WPA2,MSP                            | RMI Alchemy MIPS<br>Processor<br>Broadcom XLS<br>Processor | SHA-1 (BYTE-only) SHA-256 (BYTE-only) SHA-384 (BYTE-only) SHA-512 (BYTE-only)    |  |
|-------|------------|----------------------------------------------------------|------------|------------------------------------------------------------|------------------------------------------------------------|----------------------------------------------------------------------------------|--|
| НМАС  | 889        | Fortress                                                 | FIPS198-1  | Msg Authentication                                         | RMI Alchemy MIPS                                           | HMAC-SHA1                                                                        |  |
|       |            | Cryptographic<br>Implementation<br>V2.0                  |            | IPsec, WPA2,MSP                                            | Processor<br>Broadcom XLS<br>Processor                     | HMAC-SHA256<br>HMAC-SHA384<br>HMAC-SHA512                                        |  |
|       | 890        | Fortress<br>Cryptographic<br>Implementation<br>FPGA V2.0 | FIPS198-1  | Msg Authentication IPsec, WPA2,MSP                         | Xilinx Spartan<br>FPGA                                     | HMAC-SHA1<br>HMAC-SHA384                                                         |  |
|       | 2238       | Fortress<br>Cryptographic<br>Implementation<br>SSL V2.1  | FIPS198-1  | Msg Authentication  SSH  WPA2 (establishment)  IPsec (IKE) | RMI Alchemy MIPS<br>Processor<br>Broadcom XLS<br>Processor | HMAC-SHA1<br>HMAC-SHA256<br>HMAC-SHA384<br>HMAC-SHA512                           |  |
| ECDSA | 716        | Fortress<br>Cryptographic<br>Implementation<br>SSL V2.1  | FIPS186-4  | Signature Verify<br>IPsec<br>WPA2 (establishment)<br>SSH   | RMI Alchemy MIPS<br>Processor<br>Broadcom XLS<br>Processor | SigVer:<br>P-256: (SHA-1, 256)<br>P-384: (SHA-1, 384)                            |  |
| ECDSA | 833        | Fortress<br>Cryptographic<br>Implementation<br>SSL V2.1  | FIPS186-4  | Key Agreement  IPsec  WPA2 (establishment)  SSH            | RMI Alchemy MIPS<br>Processor<br>Broadcom XLS<br>Processor | FIPS186-4: PKG: CURVES( P-256 P-384 ExtraRandomBits ) PKV: CURVES( P-256 P-384 ) |  |
| ECDSA | CVL<br>573 | Fortress<br>Cryptographic<br>Implementation<br>SSL V2.1  | FIPS186-4  | Signature Generation  IPsec (IKE)  WPA2 (establishment)    | RMI Alchemy MIPS<br>Processor<br>Broadcom XLS<br>Processor | ECDSA SigGen Component:<br>P-256, P-384                                          |  |
| RSA   | 1800       | Fortress<br>Cryptographic<br>Implementation<br>SSL V2.1  | FIPS186-2  | Signature Verify<br>SSH                                    | RMI Alchemy MIPS<br>Processor<br>Broadcom XLS<br>Processor | ALG[RSASSA-PKCS1_V1_5]<br>SIG(ver): 2048, SHS: SHA-1                             |  |

| _                   | Security Folicy for the Fortiess Mesh Folin |                                                         |            |                                                                                   |                                                            |                                                                                                    |  |
|---------------------|---------------------------------------------|---------------------------------------------------------|------------|-----------------------------------------------------------------------------------|------------------------------------------------------------|----------------------------------------------------------------------------------------------------|--|
|                     | 1967                                        | Fortress<br>Cryptographic<br>Implementation<br>SSL V2.1 | FIPS186-4  | Signature Generation<br>SSH                                                       | RMI Alchemy MIPS<br>Processor<br>Broadcom XLS<br>Processor | ALG[ANSIX9.31] Sig(Gen):<br>(2048 SHA( 256 , 384 ))<br>ALG[RSASSA-<br>PKCS1_V1_5] SIG(gen) (2048<br>SHA( 256 , 384 ))                              |  |
| DRBG<br>800-<br>90A | 874                                         | Fortress<br>Cryptographic<br>Implementation<br>SSL V2.1 | SP 800-90A | Deterministic Rnd Bit<br>Generation<br>SSH<br>WPA2 (establishment)<br>IPsec (IKE) | RMI Alchemy MIPS<br>Processor<br>Broadcom XLS<br>Processor | HMAC_Based DBRG:<br>SHA-1, SHA-256, SHA-384,<br>SHA-512                                                                                            |  |
|                     | 66                                          | Fortress<br>Cryptographic<br>Implementation<br>V2.0     | SP 800-90A | Deterministic Rnd Bit<br>Generation<br>IPsec,<br>MSP                              | RMI Alchemy MIPS<br>Processor<br>Broadcom XLS<br>Processor | HMAC_Based DBRG:<br>SHA-256, SHA-512                                                                                                    |  |
| KAS                 | 95                                          | Fortress KAS<br>Implementation<br>V2.0                  | SP800-56A  | Key Agreement<br>IPsec (IKE)<br>MSP (ECDH and DH)                                 | RMI Alchemy MIPS<br>Processor<br>Broadcom XLS<br>Processor | FFC: SHA-256<br>ECC: P-256 SHA-256 HMAC<br>ED: P-384 SHA-384 HMAC                                                                                  |  |
| RSN-<br>KDF         | KBKDF<br>112                                | Fortress KAS<br>Implementation<br>V2.0                  | SP800-108  | Deriving Keys<br>WPA2                                                             | RMI Alchemy MIPS<br>Processor<br>Broadcom XLS<br>Processor | CTR_Mode: Length( Min32, Max2048 ) MACSupported( [HMACSHA1] [HMACSHA256] ) LocationCounter( [AfterFixedData,BeforeFixedData] ) rlength( [8,16] ) ) |  |
| SSH-<br>KDF         | CVL<br>938                                  | Fortress KAS<br>Implementation<br>V2.0                  | SP800-135  | Deriving Keys<br>SSH                                                              | RMI Alchemy MIPS<br>Processor<br>Broadcom XLS<br>Processor | SSH(SHA1,SHA-256)                                                                                                    |  |

| IKE-KDF | CVL<br>937 | Fortress KAS<br>Implementation<br>V2.0                  | Deriving Keys IPsec (IKE) | RMI Alchemy MIPS<br>Processor<br>Broadcom XLS<br>Processor | IKEv1: AUTH( DSA , PSK ) ) 256 (SHA 1 , 256 , 384 , 512 ) 384 (SHA 1 , 256 , 384 , 512 ) 2048 (SHA 1 , 256 , 384 , 512 ) IKEv2: 256 (SHA 1 , 256 , 384 , 512 ) 384 (SHA 1 , 256 , 384 , 512 ) 2048 (SHA 1 , 256 , 384 , 512 ) |
|---------|------------|---------------------------------------------------------|---------------------------|------------------------------------------------------------|----------------------------------------------------------------------------------------------------|
| DSA     | 1053       | Fortress<br>Cryptographic<br>Implementation<br>SSL V2.1 | IPsec (IKE)               | RMI Alchemy MIPS<br>Processor<br>Broadcom XLS<br>Processor | FIPS186-4:<br>KeyPairGen: (2048, 224),<br>(2048, 256), (3072, 256)                                                                                                    |

The only modes listed are those actually utilized by the modules.

## 3.8 Non-approved Algorithms

| Algorithm    | Feature     | Allowed in FIPs mode                                                          |  |  |
|--------------|-------------|-------------------------------------------------------------------------------|--|--|
| MD5          | NTP,RADIUS  | Yes, this is allowed in the approved mode of operation when used as part of a |  |  |
|              |             | key transport scheme where no security is proved by the algorithm.            |  |  |
| NDRNG        | All         | Yes. Used to gather entropy from hardware via two free-running oscillators.   |  |  |
| (FPGA-TRNG)  |             |                                                                               |  |  |
| RNG X9.31    | MSP         | No, provides backwards protocol compatibility when legacy mode is enabled     |  |  |
|              |             | and FIPS is disabled.                                                         |  |  |
| RSA KeyGen   | IPsec,TLS,W | No. Admin is not permitted to enable GUI or generate key pairs of type RSA.   |  |  |
| (FIPS 186-2) | PA2         | Refer to Section 7.0.                                                         |  |  |
| DSA KeyGen   | SSH         | No. Disabled while in FIPS mode.                                              |  |  |
| TLS KDF      | TLS         | No. Admin is not permitted to enable TLS protocol (GUI) while in FIPS         |  |  |
|              |             | mode. Refer to Section 8.0                                                    |  |  |
| SNMP KDF     | SNMP        | No. Admin is not permitted to enable SNMP while in FIPS mode.                 |  |  |
|              |             | Refer to Section 8.0                                                          |  |  |

The protocols TLS and SNMP shall not be used when operating in FIPS mode. In particular, none of the keys derived using the TLS or SNMP KDFs can be used in the Approved mode.

## 4.0 Access Control Policy

The same Crypto Officer may not be simultaneously logged in. However, the module supports concurrent login of different crypto-officer variants. An administrator and maintenance or other combination of crypto-officers may be logged in at the same time.

#### 4.1 Roles and access to service

In general a Crypto Officer is allowed to login and manage the FMP and end users can use cryptographic services. The following table shows a list of services and the roles which have access to them as shown in the following table.

Role/Services ead Configuration Show Status View Log Administrator  $\sqrt{}$  $\sqrt{}$ Maintenance  $\sqrt{}$ Log Viewer  $\sqrt{}$ MSP End User  $\sqrt{}$ **RSN End User** IPsec End User  $\sqrt{}$ 

Table 12: Roles each Service is authorized to perform

## 4.2 Roles and access to Keys or CSPs

The FMP doesn't allow access to the encryption keys; these are protected within the operating environment. The following table lists the services that involve using cryptographic keys.

Table 13: Roles who have Access to Keys or CSPs

| Service                                                | Access to Cryptographic Keys and CSPs                                                                                  | R    | W        | E   |
|--------------------------------------------------------|----------------------------------------------------------------------------------------------------|------|----------|-----|
| Encrypt/Decrypt [MSP  <br>RSN   IPsec] PDU<br>Services | [MSP,RSN,IPsec] Session Keys                                                                                           |      |          | \ \ |
| Show Status                                            | No access to crypto material                                                                                           |      |          |     |
| Log View                                               | No access to crypto material                                                                                           |      |          |     |
| Write Configuration                                    | Change own, Maintenance, and Log viewer password                                                                       |      | <b>V</b> |     |
|                                                        | Set Access ID -random                                                                                                  | √(1) | <b>√</b> |     |
|                                                        | (1) This set option will display the generated Access ID before it's confirmed and written to the database.            |      |          |     |
|                                                        | Set Access ID                                                                                                    |      | <b>V</b> |     |
|                                                        | Set Bypass                                                                                                    |      |          |     |
|                                                        | Set FIPS Mode                                                                                                    |      |          |     |
|                                                        | Zeroization                                                                                                    |      |          |     |
|                                                        | Set IEEE 802.11 PSK                                                                                                    |      |          |     |
|                                                        | Digital Signature Generation and Verification                                                                          |      |          |     |
| Read Configuration                                     | None of the configured crypto material can be read directly.                                                           |      |          |     |
|                                                        | Only an encrypted copy of these configured materials can be retrieved for the purpose of backing up the configuration. |      |          |     |
| Diagnostics                                            | No access to crypto material                                                                                           |      |          |     |
| Upgrade                                                | Upgrade Key                                                                                                    |      |          | 1   |

W = Write access, R = Read access, E = Execute access

#### 4.3 Zeroization

All keys and Critical Security Parameters are stored in a database and zeroized when:

- Restoring the factory defaults
- Manually replaced with new values.
- FMP is rebooted (for keys and CSPs stored in volatile memory)

Please refer to the appropriate User Guide to determine the actual zeroization process.

**Table 14: Defaults and Zeroization** 

| CSP                    | Reset value      |
|------------------------|------------------|
| Access ID              | All Zeros        |
| Administrator Password | Default Password |
| Log Viewer Password    | Default Password |
| Maintenance Password   | Default Password |
| PSK                    | All Zeros        |

## 4.4 Upgrades

#### 4.4.1 Introduction

The FMP firmware can be upgraded in FIPS mode. The validated upgrade image is downloaded from a workstation via using the CLI. The upgrade image is integrity checked and stored on the internal flash and booted. The previous image is kept stored on flash and can be selected as the boot image in case of problems with the upgrade image.

## 4.4.2 Selecting Software Image

The FMP stores two, user-selectable copies (or images) of the FMP software on separate partitions of the internal flash memory. Please refer to the User Guide to determine how to select the image for execution.

## 5.0 Physical Security Policy

#### 5.1 Hardware

The software executes one the following hardware platforms:

- ES210
- ES520 Version 1
- ES520 Version 2
- ES820
- ES2440

## 5.2 Physical Boundary

All hardware platforms are or will be manufactured to meet FIPS 140-2, L2 requirements.

The FMP Firmware is installed by General Dynamics on a production-quality, FCC certified hardware device, which also define the FMP's physical boundary.

The cryptographic boundary does not include the IO related devices (serial, Ethernet, wireless adapters ...) or the network stack code. The cryptographic boundary is concerned with the crypto algorithms, protocols, storage, and authentication. Refer to 'Figure 1 Physical Boundary vs Cryptographic Boundary'.

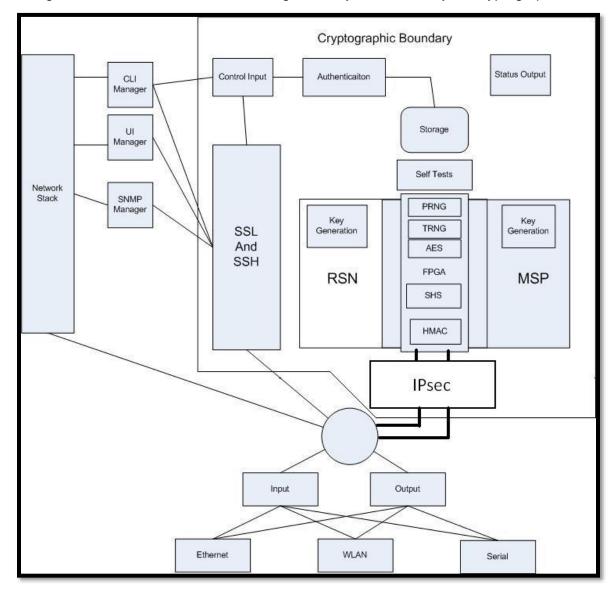

Figure 1 Physical Boundary vs Cryptographic Boundary

## 5.3 Tamper Evidence Application

These hardware platforms use Loctite 425 blue adhesive to cover screws for tamper evidence as shown in the following figures (1-5). The adhesive is applied during manufacturing. If the glue is removed or becomes damaged it's recommended that the unit be returned to General Dynamics to reapply.

## 5.4 Tamper Evidence Inspections

The following table details the recommended physical security activities that should be carried out by the Crypto Officer.

Table 15: Recommended Physical Security Activities

| Physical Security Object                                                | Recommended Frequency of Inspection | Inspection Guidance                                                                                                    |
|-------------------------------------------------------------------------|-------------------------------------|----------------------------------------------------------------------------------------------------|
| Appropriate chassis screws covered with Loctite 425 blue epoxy coating. | Daily                               | Inspect screw heads for chipped epoxy material. If found, remove FMP from service.                                                                                     |
| Overall physical condition of the FMP                                   | Daily                               | Inspect all cable connections and the FMP's overall condition. If any discrepancy found, correct and test the system for correct operation or remove FMP from service. |

The host hardware platform server must be located in a controlled access area. Tamper evidence is provided by the use of Loctite 425 blue epoxy material covering the chassis access screws.

See the following figures for the appropriate chassis screws.

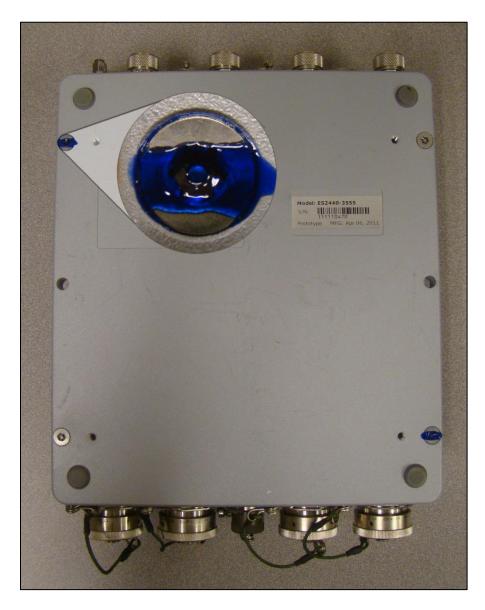

Figure 2: ES2440 Tamper Evidence (2 screws)

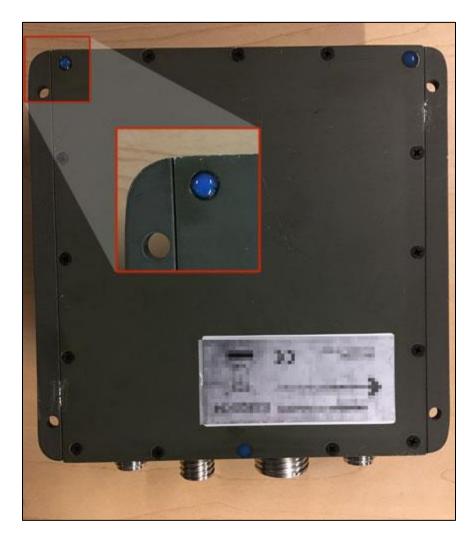

Figure 3: ES820 Tamper Evidence (3 screws)

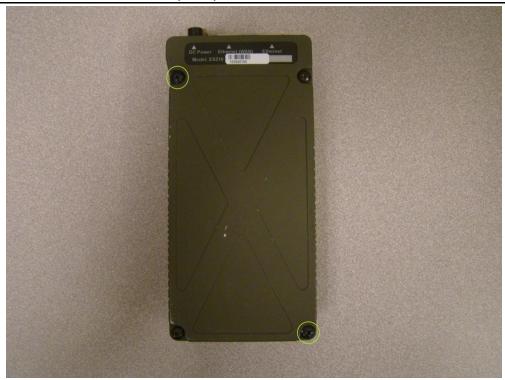

Figure 4: ES210 Tamper Evidence (2 screws)

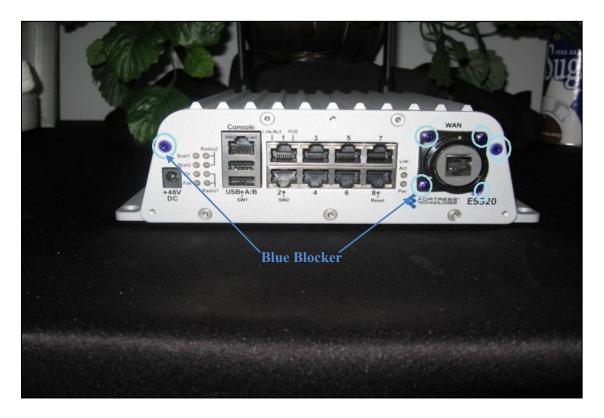

Figure 5: ES520 Version 1 Tamper Evidence (6 screws)

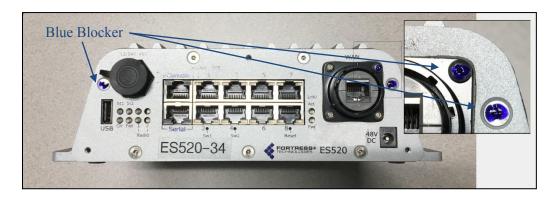

Figure 6: ES520 Version 2 Tamper Evidence (3 screws)

## 5.5 Tamper Detection

If evidence of tampering is detected:

- · Immediately power down the device.
- Disconnect the device from the network.
- Notify the appropriate administrators of a physical security breach.

## 6.0 Security Policy for Mitigation of Other Attacks Policy

No special mechanisms are built in the FMP; however, the cryptographic module is designed to mitigate several specific attacks above the FIPS defined functions. Additional features that mitigate attacks are listed here:

- The MSP Dynamic Secret Encryption Key is changed at least once every 24 hours, with 4 hours being the factory default duration: Mitigates key discovery.
- In the MSP, the second Diffie-Hellman key exchange produces a dynamic common secret key in each of the modules by combining the other module's dynamic public key with the module's own dynamic private key: *Mitigates "man-in-the-middle" attacks*.
- In MSP, RSN and IPsec key exchanges after the first Diffie-Hellman exchange are encrypted: *Mitigates encryption key sniffing by hackers*.
- In MSP compression and encryption of header information inside of the frame, making it impossible to guess. MSP, RSN, or IPsec uses strong encryption further protects the information. Any bit flipping would be useless in this frame to try to change the IP address of the frame: *Mitigates active attacks from both ends*.
- In both MSP and RSN encryption happens at the datalink layer so that all network layer information is hidden: *Mitigates hacker's access to the communication*.
- In MSP Multi-factor Authentication: The FMP guards the network against illicit access with "multi-factor authentication", checking three levels of access credentials before allowing a connection. These are:
  - Network authentication requires a connecting device to use the correct shared identifier for the network
  - Device authentication requires a connecting device to be individually recognized on the network, through its unique device identifier.
  - User authentication requires the user of a connecting device to enter a recognized user name and password.

#### 7.0 FIPS Mode

The following are the requirements for FIPS mode:

- 1. The module settings shall be initialized to factory default.
  - Use CLI command: reset factory
- 2. Module must be in FIPS Mode.
  - FIPS operating mode is the default mode of FMP. The FMP Normal operating mode does not comply with FIPS.
  - FIPS can be disabled or enabled through the Command Line Interface (CLI) by the Administrator. When FIPS is disabled FIPS tests are not executed.
  - The operating mode can be determined by whether the CLI prompt displays a FIPS suffix; (e.g.: MPunit1-FIPS#), while Normal operating mode displays only the hostname and single-character. (e.g.: MPunit1#).
  - The CLI command 'show fips' reports the current FIPS mode state (On or OFF) and status of self-tests. For FIPS compliance FIPS state must be 'on' and status must be 'ok'.
- 3. You must verify the unit has the proper seals as described in section '6.0 Physical Security Policy'.
- 4. The Access ID for a mesh network shall be generated using an approved DRBG.
- 5. The GUI must be disabled; by default the GUI is enabled.
  - Use CLI command 'set *gui off*' to disable, and command 'show *gui*' to confirm status is off.
- 6. The SNMP module must be disabled; by default SNMP is disabled.
  - Use CLI command 'set snmp -enable n' to disable, and command 'show snmp' to confirm SNMP is disabled.
- 7. The PSK shall be entered using hex values for RSN and IPsec, the passphrase method shall not be used in the FIPS mode.
- 8. IPsec has to be configured as:
  - SuiteB128 or SuiteB256 only, 'legacy' mode is not FIPS compliant.
    - Use CLI command: set ipsec -crypto [SuiteB256] [SuiteB128].
  - SA sessions must be limited by KB usage.
    - Use CLI command: set ipsec -salifeKB <N> where N is >=1 and <=256,000,000.
- 9. Only keypairs of EC384 and EC256 are FIPS compliant, RSA2048 keys are not FIPS compliant.
  - The CLI commands 'generate keypair' and 'generate csr' shall only be invoked with values of ec384 or ec256 specified for the –type parameter.

## 8.0 Customer Security Policy Issues

General Dynamics Mission Systems expects that after the FMP's installation, any potential *customer* (government organization or commercial entity or division) *employs its own internal security policy* covering all the rules under which the FMP(s) and the customer's network(s) must operate. In addition, the customer systems are expected to be upgraded as needed to contain appropriate security tools to enforce the internal security policy.

## 9.0 Acronyms

**Table 16: Acronyms** 

| Acronym | Description                                                        |
|---------|--------------------------------------------------------------------|
| DRBG    | Deterministic Random Bit Generator                                 |
| FMP     | Fortress Mesh Point                                                |
| MSP     | Mobile Security Protocol Fortress proprietary encryption protocol. |
| PDU     | Protocol Data Unit. (a network frame)                              |
| PSK     | Pre-Shared Key                                                     |
| RSN     | Robust Secure Network Also known as WPA2.                          |